# Natural Language Processing

Reykjavik University – Fall 2015

#### **Teachers**

- Hrafn Loftsson, Associate Professor
  - Research area: Natural Language Processing
  - http://www.ru.is/~hrafn
- Hannes H. Vilhjálmsson, Associate Professor
  - Research area: Socially Expressive Computing
  - http://www.ru.is/~hannes
- Meet us by appointment

#### Who takes this course?

- 18 registered students:
  - 12 from Reykjavik University
  - 6 from University of Iceland
- Mandatory course in the Language Technology Master Program

### Main text

- Speech and Language Processing
  - Jurafsky and Martin
  - 2<sup>nd</sup> edition

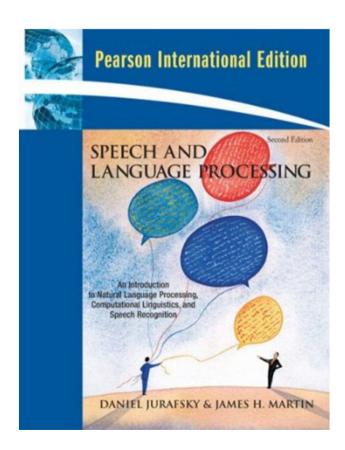

## **Supplementary texts**

- Available in the RU library:
  - Foundations of Statistical Language Processing
  - Natural Language Processing with Python
    - http://www.nltk.org/book/

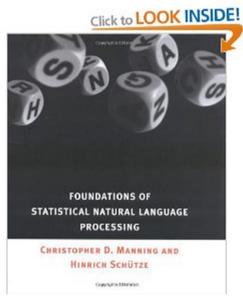

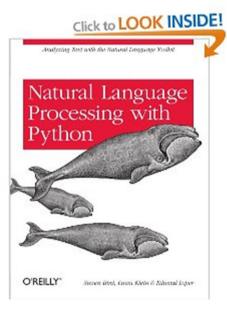

#### Course assessment

- 1. Three assignments: 30% Worked on individually
- 2. A final (programming project): 30%

  Can be worked on in a group of 2 students
- 3. A final written exam: 30%
- 4. Participation in course: 10%

Discussion sessions, Piazza, labs

The grade for projects decreases by 1 for each day of late return. Projects are not accepted if handed in more than two days late.

Students need to hand in at least 70% of the lab projects in order to take the final exam.

## **Teaching method**

- No "traditional lectures"
- Students watch video lectures and read course material
- Meet with the instructor(s) once a week in a discussion session.
- One lab session every week.

#### Piazza

- All class-related discussion in the Piazza system.
- Don't send emails to the instructor(s) (except regarding personal matters)
- We encourage you to ask questions when you're struggling to understand a concept—you can even do so anonymously.
- https://piazza.com/ru.is/fall2015/t725malv

## Course web page

- Main course web page: <a href="http://cadia.ru.is/wiki/public:t-malv-15-3:main">http://cadia.ru.is/wiki/public:t-malv-15-3:main</a>
  - The syllabus will gradually be updated here
- Some information also on the course web page in Myschool

## **Python**

- Python will be used as the main programming language in this course
- We will use NLTK (Natural Language Toolkit; www.nltk.org) in various lab assignments and projects
- Your first task is to install Python and NLTK on your computer and experiment with it
  - Python tutorial: https://docs.python.org/2/tutorial/